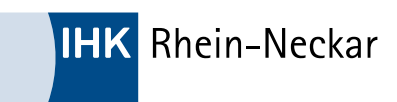

## Einstiegsqualifizierung "Auftragsbearbeitung im Groß- und Außenhandel"

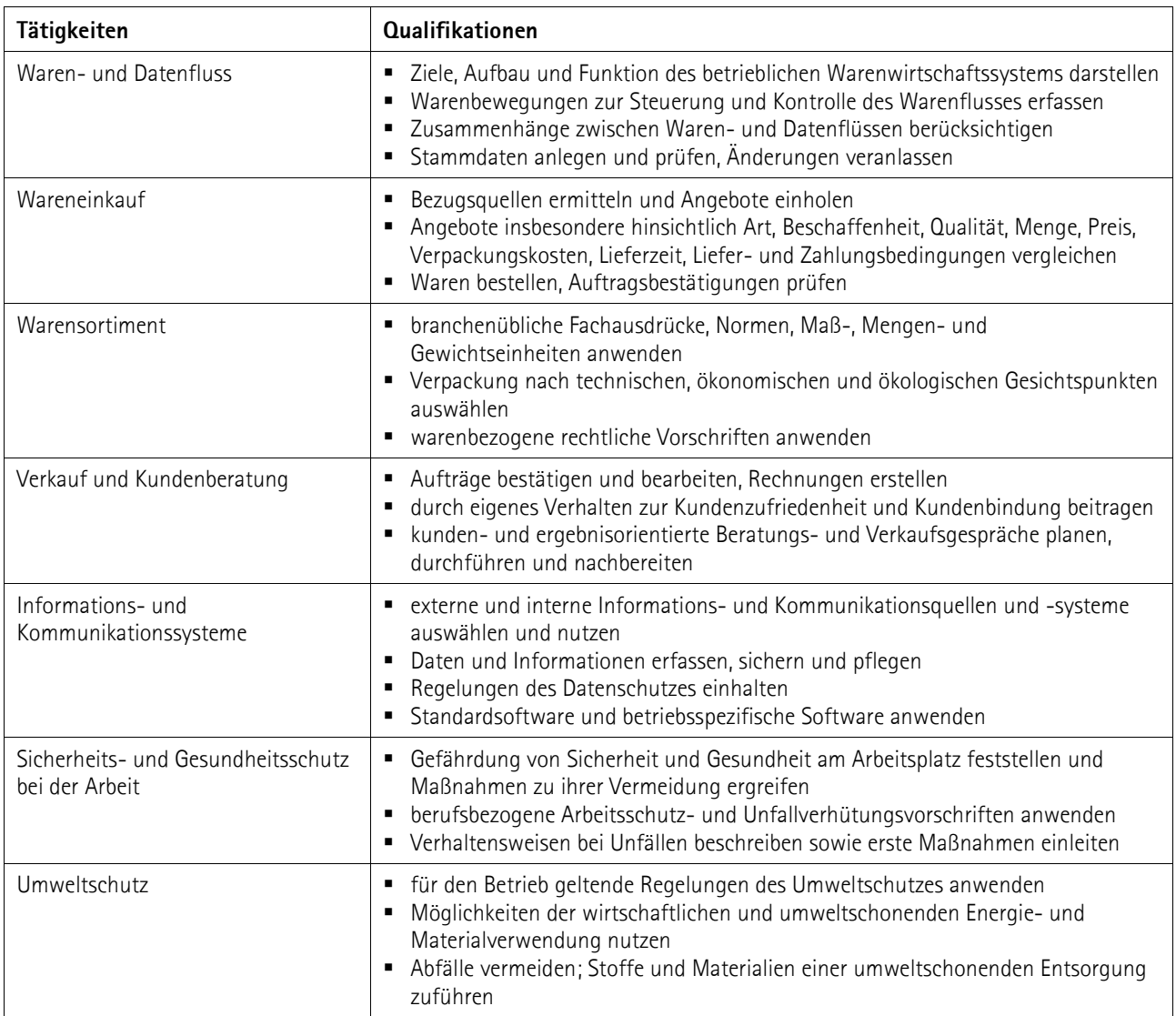

Diese sachliche Gliederung kann je nach betrieblichem Bedarf verändert werden. Bitte nehmen Sie hierzu mit der IHK Rhein-Neckar Kontakt auf.

Ihre Ansprechpartner finden Sie über [www.rhein-neckar.ihk24.de](http://www.rhein-neckar.ihk24.de/) → Nr. 12708.